## Package 'deltaPlotR'

February 19, 2015

Type Package

Title Identification of dichotomous differential item functioning (DIF) using Angoff's Delta Plot method

Version 1.5

Date 2014-11-20

Author David Magis (U Liege), Bruno Facon (Univ Lille-Nord de France)

Maintainer David Magis <david.magis@ulg.ac.be>

**Depends**  $R$  ( $>= 2.10.0$ ), MASS

Description The deltaPlotR package proposes an implementation of Angoff's Delta Plot method to detect dichotomous DIF. Several detection thresholds are included, either from multivariate normality assumption or by prior determination. Item purification is supported.

License  $GPL (= 2)$ 

LazyLoad yes

NeedsCompilation no

Repository CRAN

Date/Publication 2014-11-20 11:56:37

## R topics documented:

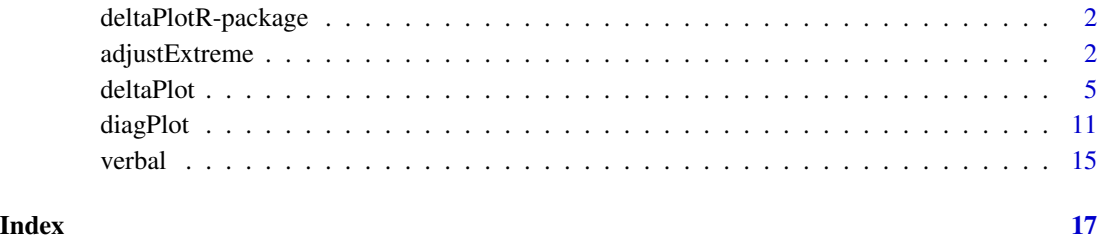

1

<span id="page-1-0"></span>deltaPlotR-package *Identification of dichotomous differential item functioning (DIF) using Angoff 's Delta Plot method*

#### Description

The deltaPlotR package proposes an implementation of Angoff's Delta Plot method to detect dichotomous DIF. Several detection thresholds are included, either from multivariate normality asumption, random simulation, or by prior determination. Item purification is supported.

#### Details

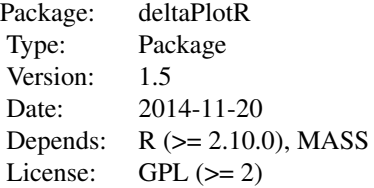

#### Author(s)

David Magis Post-doc Fellow of the National Funds for Scientific Research (FNRS, Belgium) University of Liege <David.Magis@ulg.ac.be>, <http://ppw.kuleuven.be/okp/home/> Bruno Facon Professor, Department of Psychology Universite Lille-Nord de France <bruno.facon@univ-lille3.fr>,

#### See Also

Other useful packages can be found in the *R Psychometric* task view. See [http://cran.stat.](http://cran.stat.sfu.ca/web/views/Psychometrics.html) [sfu.ca/web/views/Psychometrics.html](http://cran.stat.sfu.ca/web/views/Psychometrics.html) for further details.

<span id="page-1-1"></span>adjustExtreme *Adjusting the proportions of correct responses for extreme cases*

#### adjustExtreme 3

#### Description

This command modifies the proportions of correct responses when these equal either zero or one, for compatibility with the Delta plot.

#### Usage

```
adjustExtreme(data = NULL, group = NULL, focal.name = NULL, prop,
method = "constraint", const.range = c(0.001, 0.999), nrAdd = 1)
```
#### Arguments

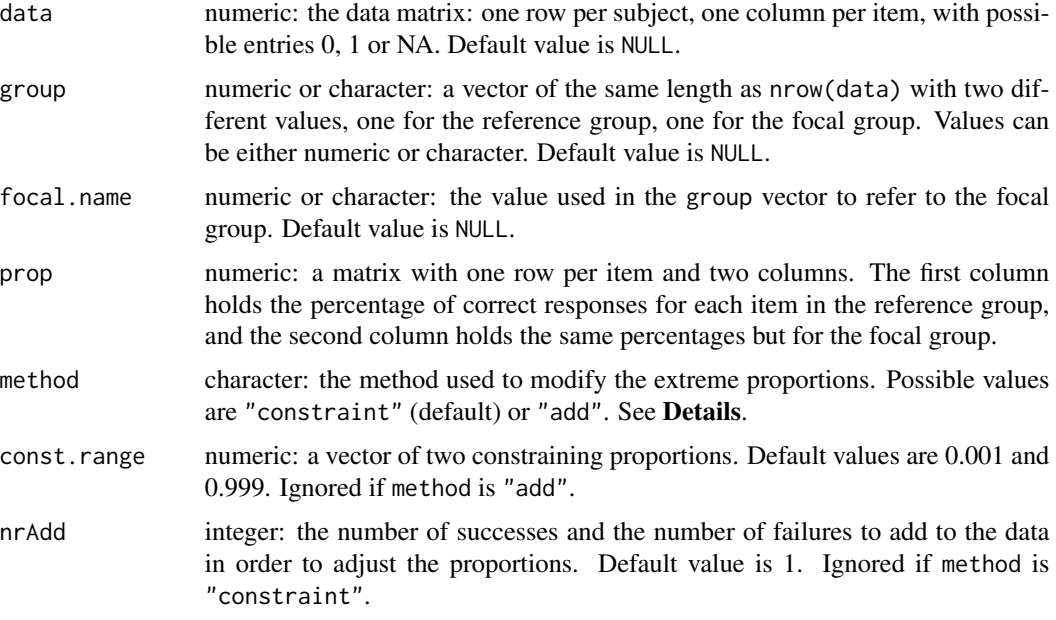

#### Details

The Delta plot method requires the computation of the proportions o correct responses per item and per group. However, these proportions must be stricly greater than zero and smaller than one, since they are transformed onto *z*-scores. Thus, extreme proportions must be adjusted for proper use of the Delta plot.

Two approaches are currently implemented and set to adjustExtreme by the method argument.

The first method is the *constraint* method and is set by method="constraint". It simply consists in constraining the proportions within a specified range of values in (0,1). This restricted range of values is set by the const.range argument and takes the default value  $c(0.001, 0.999)$ .

The second method is the so-called *add* method and is specified by method="add". It consists in rabitrarily adding some successes and the same number of failures to the data, in order to get a modified proportion of successes. This number of extra successes is set by the *nrAdd* argument, with default value one. In sum, by default one success one failure is added to the item responses, so that the newly computed proportion of successes is not extreme anymore, yet close to the original value. This default values refers to the so-called Laplace rule (see e.g. Jaynes, 2003).

<span id="page-3-0"></span>The input arguments are: the data matrix of item responses (ith possible entries 0, 1 and NA for missing data), the vector of group memebership and the numeric (or character) value coding for the focal group. By default they take the NULL value so they can be left unassigned, but then only the "constraint" method can be applied. In any case, the matrix of proportions of correct responses per item and per group of respondents must be specified through the prop argument.

#### Value

A list with the following arguments:

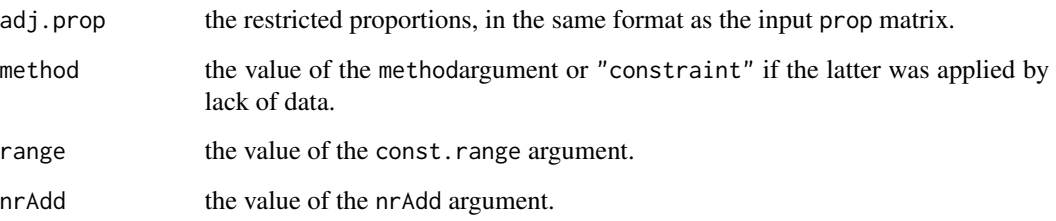

#### Author(s)

David Magis Post-doc Fellow of the National Funds for Scientific Research (FNRS, Belgium) University of Liege <David.Magis@ulg.ac.be>, <http://ppw.kuleuven.be/okp/home/> Bruno Facon Professor, Department of Psychology Universite Lille-Nord de France <bruno.facon@univ-lille3.fr>,

#### References

Angoff, W. H. and Ford, S. F. (1973). Item-race interaction on a test of scholastic aptitude. *Journal of Educational Measurement*, 10, 95-106.

Jaynes, E.T. (2003). *Probability theory: The logic of science*. Cambridge, UK: Cambridge University Press.

Magis, D., and Facon, B. (2012). Angoff's Delta method revisited: improving the DIF detection under small samples. *British Journal of Mathematical and Statistical Psychology, 65*, 302-321.

Magis, D. and Facon, B. (2014). *deltaPlotR*: An R Package for Differential Item Functioning Analysis with Angoff's Delta Plot. *Journal of Statistical Software, Code Snippets, 59(1)*, 1-19. URL <http://www.jstatsoft.org/v59/c01/>

#### See Also

[deltaPlot](#page-4-1)

#### <span id="page-4-0"></span>Examples

```
# Loading of the verbal data
data(verbal)
attach(verbal)
# Excluding the "Anger" variable
verbal <- verbal[colnames(verbal)!="Anger"]
# Computing the proportions of correct answers per group
prop <- matrix(NA, 24, 2)
for (i in 1:24){
prop[i,1] <- mean(verbal[verbal[,25]==0,i], na.rm=TRUE)
prop[i,2] <- mean(verbal[verbal[,25]==1,i], na.rm=TRUE)
}
# "constraint" method
adjustExtreme(data=verbal[,1:24], group=verbal[,25], focal.name=1, prop=prop)
# "constraint" method with differently specified range
adjustExtreme(data=verbal[,1:24], group=verbal[,25], focal.name=1, prop=prop,
const.range=c(0.01,0.99))
# "add" method
adjustExtreme(data=verbal[,1:24], group=verbal[,25], focal.name=1, prop=prop,
method="add")
# "add" method with different number of successes added
adjustExtreme(data=verbal[,1:24], group=verbal[,25], focal.name=1, prop=prop,
method="add", nrAdd=2)
# "constraint" method because of lack of provided data
adjustExtreme(prop=prop)
```
<span id="page-4-1"></span>deltaPlot *Delta Plot method for dichotomous DIF*

#### Description

This command computes the Delta plot statistics for dichotomous differential item functioning, with all associated output (Delta points, perpendicular distances). The modified Delta plot is also available, as well as several item purification techniques.

#### Usage

```
deltaPlot(data, type = "response", group, focal.name, thr = "norm",
purify = FALSE, purType = "IPP1", maxIter = 10, alpha =0.05,
extreme = "constraint", const.range = c(0.001, 0.999), nrAdd = 1,
```

```
save.output = FALSE,output = c("out", "default"))
## S3 method for class 'deltaPlot'
print(x, only final = TRUE, ...)
```
### Arguments

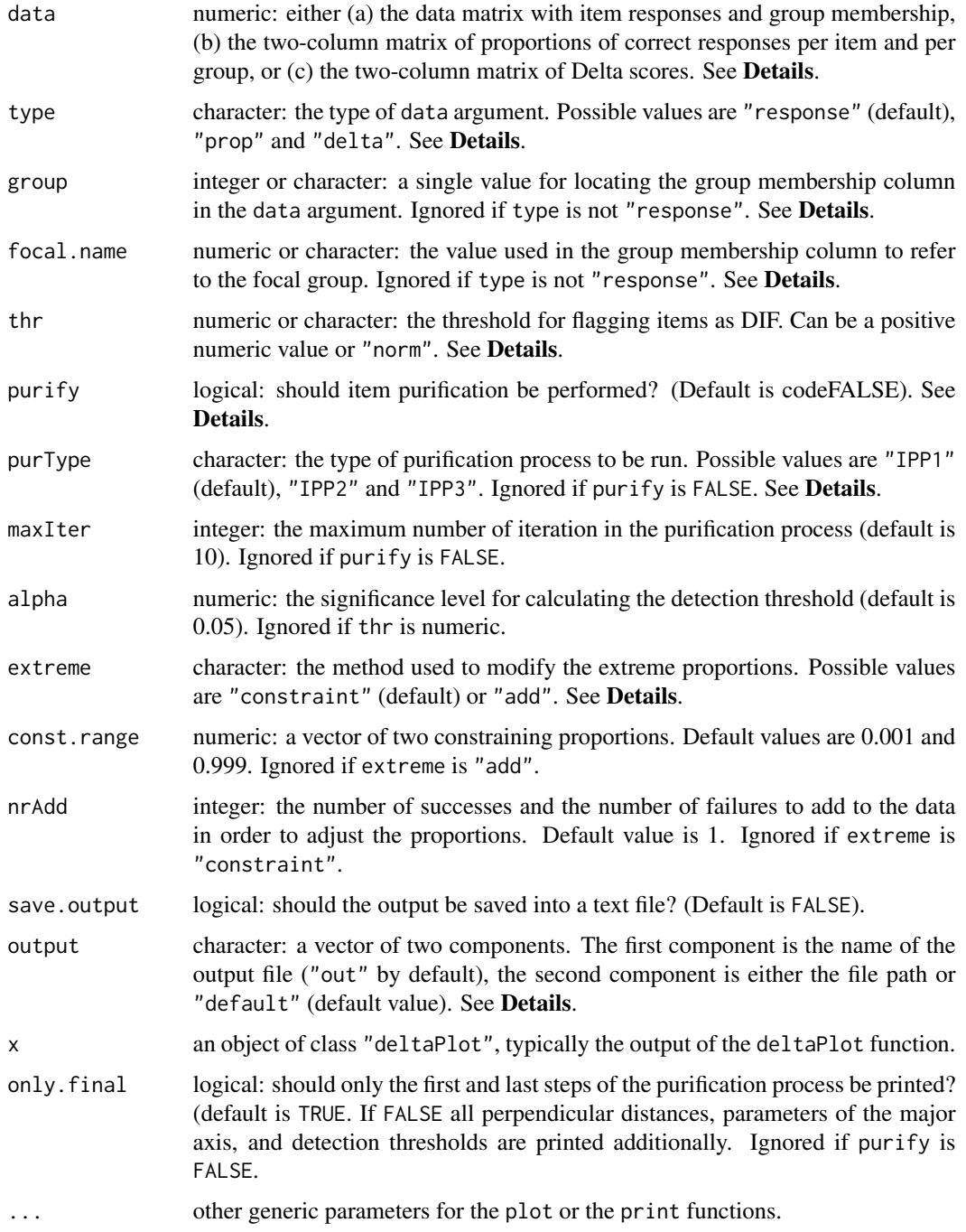

#### <span id="page-6-0"></span>Details

Angoff's Delta plot (Angoff and Ford, 1973) is a straightforward test-score method to detect DIF among dichotomously scored items. Proportions of correct responses are computed first per item and per group of respondents, and are successively transformed onto *z*-scores and then onto  $\Delta$ scores. The pairs of ∆ scores can be displayed onto a scatter plot, called the *Delta plot*, and the majr axis of the ellipsoid of Delta points is derived. Eventually, items whose perpendicular distance (from the major axis) is too large are flagged as DIF. See Angoff and Ford (1973) for further details.

The data must be passed through the argument data and can be of three types. Each type is defined by the type argument and can take three values: "response", "prop" and "delta".

- If type is "response", the input data consist in a matrix with one row per respondent and  $J+$ 1 columns, where  $J$  is the number of items. In the colmuns coding for the items, only possible entries are 0 (for incorrect responses), 1 (for corect responses) and NA (for missing values). The extra column is used to define group membership: all respondents of the reference group take the same value (either numeric or character), and all respondents in the focal group take the same (numeric or character) value but different from the reference group. Note that the group membership column can be located anywhere in the data set (not especially in first or last position).
- If type is "prop", the input data consist in a two-column matrix with one row per item. Each row contains the proportions of correct responses, respectively in the reference group (first column) and in the focal group (second column).
- If type is "delta", the input data consist in a two-column matrix that is similar to that provided with the "prop" type of input, but with the Delta scores provided instead of the proportions of correct responses.

If the type of input is either "prop" or "delta", not anymore input information is required and the arguments group and focal.bname are ignored. Otherwise, the group membership column in the data matrix is specified by giving to argument group either the column number (1 for first column, etc.) or the column name (provided the data matrix has argument names). Moreover, the focal group is specified by giving to the argument focal. name the value that was used in the group membership column to code for the focal group.

If the input type is not "delta", then extreme proportions of correct responses (either provided when type is "prop" or computed from the data if type is "response") are adjusted by specifying the arguments extreme, const.range and nrAdd with appropriate values. See the [adjustExtreme](#page-1-1) function for further details (note that the cuyrrent extreme argument corresponds to the method argument in this function).

The threshold for flaging items as DIF can be of two types and is specified by the thr argument.

- 1. It can be fixed to some arbitrary positive value by the user, for instance 1.5 (Angoff and Ford, 1973). In this case, thr takes the required numeric threshold value.
- 2. Alternatively, it can be derived from the bivariate normal approximation of the Delta points (Magis and Facon, 2012). In this case, thr must be given the character value "norm" (which is the default value). This threshold equals

$$
\Phi^{-1}(1-\alpha/2)\sqrt{\frac{b^2s_0^2-2\,b\,s_{01}+s_1^2}{b^2+1}}
$$

where  $\Phi$  is the density of the standard normal distribution,  $\alpha$  is the significance level (set by the argument alpha with default value 0.05), b is the slope parameter of the major axis,  $s_0$ 

and  $s<sub>1</sub>$  are the sample standard deviations of the Delta scores in the reference group and the focal group, respecively, and  $s_{01}$  is the sample covariance of the Delta scores (see Magis and Facon, 2012, for further details).

Item purification can be performed by setting the argument purify to TRUE (by default it is FALSE so no purification is performed). The item purification process (IPP) starts when at least one item was flagged as DIF after the first run of the Delta plot, and proceeds as follows.

- 1. The intercept and slope parameters of the major axis are re-calculated by removing all DIF that are currently flagged as DIF. This yields updated values  $a^*$ ,  $b^*$ ,  $s_0^*$ ,  $s_1^*$  and  $s_{01}^*$  of the intercept and slope parameters, sample stanbdard deviations and sample covariance of the Delta scores.
- 2. Perpendicular distances (for all items) are updated with respect to the updated major axis.
- 3. Detection threshold is also updated. Three possible updates are possible: see below.
- 4. All items are now tested for the presence of DIF, given the updated perpendicular distances and major axis.
- 5. If the set of items flagged as DIF is the same as the one from the previous loop, stop the process. Otherwise go back to step 1.

Unlike traditional DIF methods, the detection threshold may also be updated since it depends on the sample estimates (when the normal approximation is considered). Three approaches are currently implemented and are specified by the purType argument.

- 1. Method 1 (purType=="IPP1"): the same threshold is used throughout the purification process, it is not iteratively updated. The threshold is the one obtained after the first run of the Delta plot.
- 2. Method 2 (purType=="IPP2"): only the slope parameter is updated in the threshold formula. By this way, one keeps the full data structure (i.e. neither the sample variances nor the sample covariance of the Delta scores are modified) but only the slope parameter is adjusted to lessen the impact of DIF items.
- 3. Method 3 (purType=="IPP3"): all adjusted parameters are plugged in the threshold formula. This approach completely discards the effect of items flagged as DIF from the computation of the threshold.

See Magis and Facon (2013) for further details. Note that purification can also be performed with fixed threshold (i.e. specified by the user), but then only IPP1 process is performed.

In order to avoid possible infinite loops in the purification process, a maximal number of iterations must be specified through the argument maxIter. The default maximal number of iterations is 10.

The output contains all input information, the Delta scores and perpendicular distances, the parameter of the major axis and the items flagged as DIF (if none, a character sentence is returned). In addition, the detection threshold and the type of threshold (fixed or normal approximation) is provided.

If item purification was run, several additional elements are returned: the number of iterations, a logical indicator whether the convergence was reached (or not, meaning that the process stopped because of reaching the maximal number of allowed iterations), a matrix with indicators of which items were flagged as DIF at each iteration, and the type of item purification process. Moreover, perpendicular distances are returned in a matrix format (one column per iteration), as well as successive major axis parameters (one row per iteration) and successive thresholds (as a vector).

The output is managed and printed in a more user-friendly way. When item purification is performed, only the first and last steps are displayed. Specifying the argument only.final to FALSE prints in addition all intermediate steps of the process (successive perpendicular distances, parameters of the major axis, and detection thresholds).

The output can be saved into na text file by specifying the argument save.output to TRUE (by default the output is not captured). If so, the argument output can be specified as a vector of two character values. The first one gives the desired name of the text file, and the second one specifies the directory where the file will be saved (full path is required but without the final "/" symbol, see Examples below). By default, the output will be saved in the current working directory as "out.txt" file.

#### Value

A list of class "deltaPlot" with the following arguments:

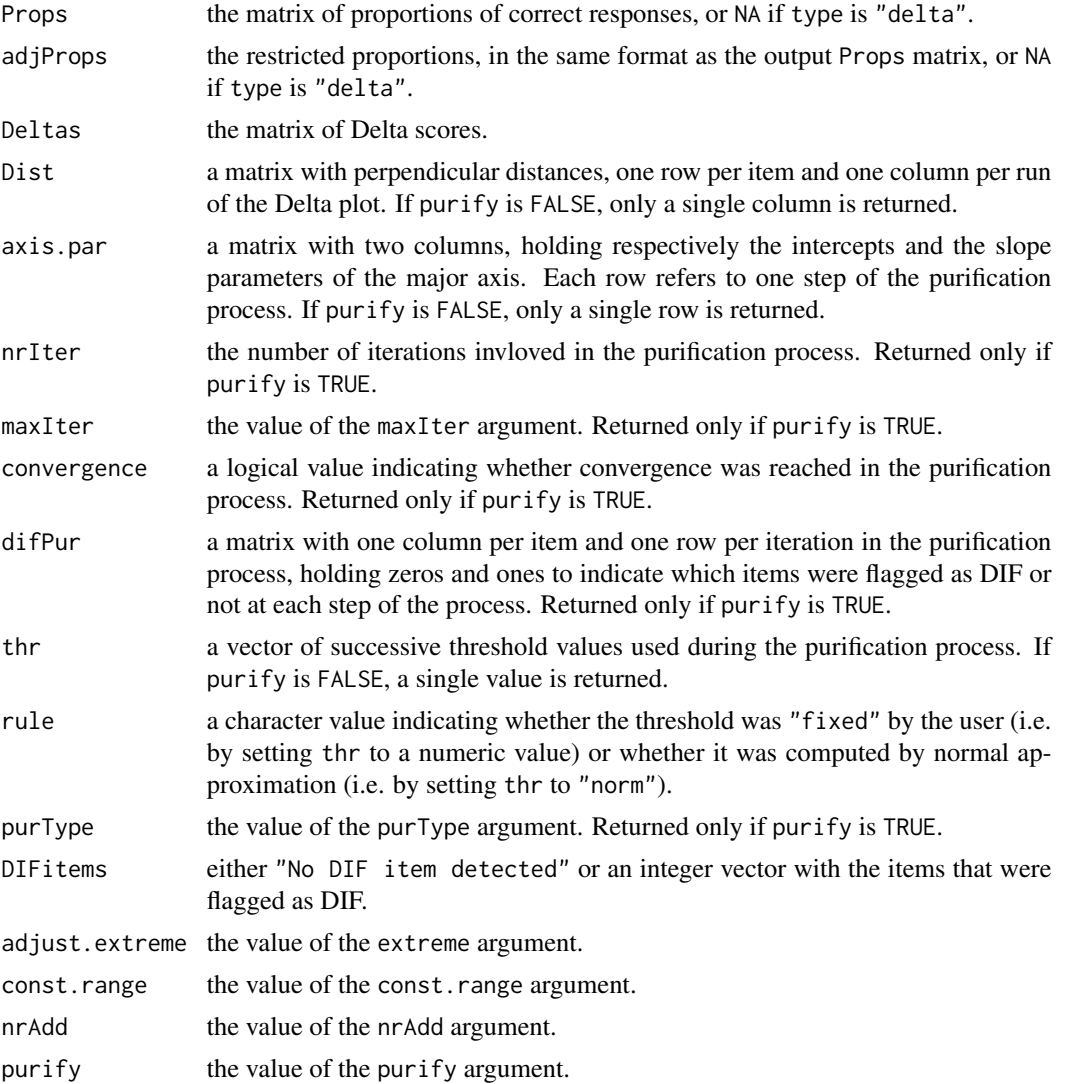

<span id="page-9-0"></span>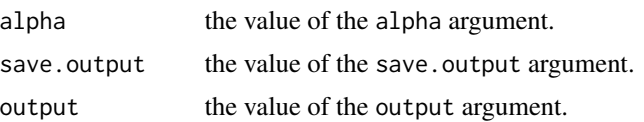

#### Author(s)

David Magis Post-doc Fellow of the National Funds for Scientific Research (FNRS, Belgium) University of Liege <David.Magis@ulg.ac.be>, <http://ppw.kuleuven.be/okp/home/> Bruno Facon Professor, Department of Psychology Universite Lille-Nord de France <bruno.facon@univ-lille3.fr>,

#### References

Angoff, W. H. and Ford, S. F. (1973). Item-race interaction on a test of scholastic aptitude. *Journal of Educational Measurement*, 10, 95-106.

Magis, D., and Facon, B. (2012). Angoff's Delta method revisited: improving the DIF detection under small samples. *British Journal of Mathematical and Statistical Psychology, 65*, 302-321.

Magis, D., and Facon, B. (2013). Item purification does not always improve DIF detection: a counter-example with Angoff's Delta plot. *Educational and Psychological Measurement, 73*, 293- 311.

Magis, D. and Facon, B. (2014). *deltaPlotR*: An R Package for Differential Item Functioning Analysis with Angoff's Delta Plot. *Journal of Statistical Software, Code Snippets, 59(1)*, 1-19. URL <http://www.jstatsoft.org/v59/c01/>

#### See Also

[adjustExtreme](#page-1-1)

#### Examples

```
# Loading of the verbal data
data(verbal)
attach(verbal)
# Excluding the "Anger" variable
verbal <- verbal[colnames(verbal)!="Anger"]
# Basic Delta plot, threshold 1.5, no item purification
res <- deltaPlot(data=verbal, type="response", group=25, focal.name=1, purify=FALSE,
                 thr=1.5)
# Equivalent writing
res <- deltaPlot(data=verbal, type="response", group="Gender", focal.name=1,
```

```
purify=FALSE, thr=1.5)
# Using proportions of correct responses as input
dataRef <- verbal[verbal[,25]==0,1:24]
dataFoc <- verbal[verbal[,25]==1,1:24]
p0 <- colMeans(dataRef)
p1 <- colMeans(dataFoc)
res.1 <- deltaPlot(data=cbind(p0,p1), type="prop", purify=FALSE, thr=1.5)
# Using Delta values as input
Delta <- 4*qnorm(1-cbind(p0,p1))+13
res.2 <- deltaPlot(data=Delta, type="delta", purify=FALSE, thr=1.5)
# 'norm' threshold
res <- deltaPlot(data=verbal, type="response", group="Gender", focal.name=1,
                 purify=FALSE, thr="norm")
# Keeping the first 10 items to exhibit DIF
data <- verbal[,c(1:10,25)]
deltaPlot(data=data, type="response", group=11, focal.name=1, purify=FALSE, thr="norm")
  # Item 8 is flagged as DIF
# Item purification with the three processes
res0 <- deltaPlot(data=data, type="response", group=11, focal.name=1, purify=TRUE,
          thr=1.5, purType="IPP1")
res0 # No DIF item detected
res1 <- deltaPlot(data=data, type="response", group=11, focal.name=1, purify=TRUE,
          thr="norm", purType="IPP1")
res1 # Item 8 flagged as DIF after 2 iterations
res2 <- deltaPlot(data=data, type="response", group=11, focal.name=1, purify=TRUE,
          thr="norm", purType="IPP2")
res2 # Item 8 flagged as DIF after 2 iterations
res3 <- deltaPlot(data=data, type="response", group=11, focal.name=1, purify=TRUE,
          thr="norm", purType="IPP3")
res3 # Items 6, 7 and 8 flagged as DIF after 4 iterations
# Printing the full results of item purification
print(res, only.final=FALSE)
print(res0, only.final=FALSE)
print(res1, only.final=FALSE)
print(res2, only.final=FALSE)
print(res3, only.final=FALSE)
```
#### <span id="page-11-0"></span>Description

This command plots the output of the [deltaPlot](#page-4-1) function as a diagonal plot of Deltas points. Several graphical options are available.

#### Usage

```
diagPlot(x, pch = 2, pch.mult = 17, axis.draw = TRUE, thr.draw = FALSE,
dif.draw = c(1,3), print.corr = FALSE, xlim = NULL, ylim = NULL, xlab = NULL,
ylab = NULL,main = NULL, save.plot = FALSE,
save.options = c("plot", "default", "pdf"))
```
#### Arguments

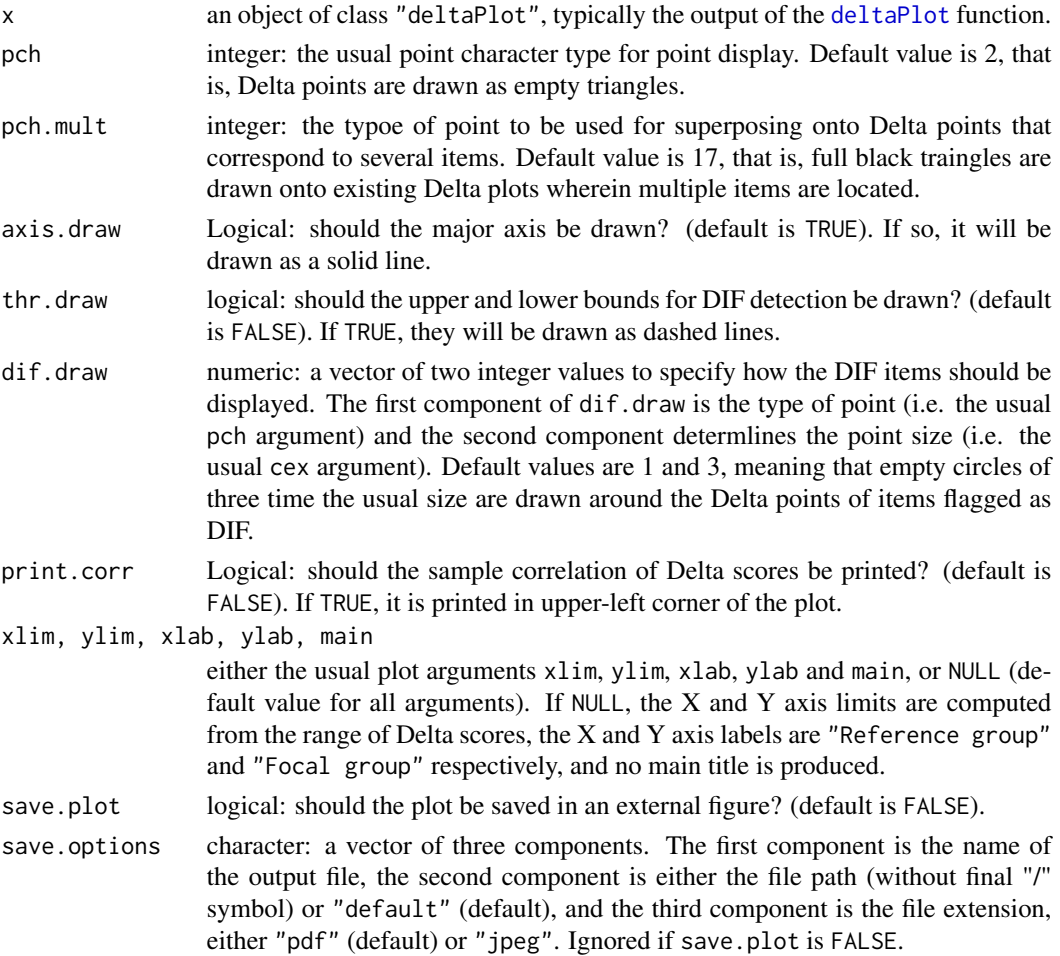

#### Details

The results of the Delta plot method can be graphically displayed using this function. Basically the Delta plot displays the items in a scatter plot by means of their Delta points, and the major axis is drawn. Several options permit to enhance this basic plot.

#### diagPlot the contract of the contract of the contract of the contract of the contract of the contract of the contract of the contract of the contract of the contract of the contract of the contract of the contract of the c

The input data x must be a list of class deltaPlot, so typically the output of the [deltaPlot](#page-4-1) function. All other argumpents are rather standard and for optimization of the graphical display.

The type of point is defined by the cex argument. It takes the default value 2, which means that items are displayed with empty triangles. If several items are located on exactly the same Delta point, the pch.mult argument defines the type of point to display bover the existing point. The default value is 17, that is, a full black triangle. In this way, multiple items located at a single Delta point can easily be located on the plot.

Two types of axes can be draw: the major axis and the upper and lower bounds for DIF detection. The major axis is drawn by default, while the upper and lower bounds are not. The major axis can be withdrawn by setting the argument axis.draw to FALSE, and the bounds can be displayed by setting the argument thr.draw to TRUE. The major axis is always drawn by a solid line, the bounds by dashed lines.

Items flagged as DIF are also clearly identified on the plot. The argument dif.draw defines both the type of point and the size of the point to draw over the existing Delta points (for items flagged as DIF only). The defaulkt value is  $c(1,3)$ , meaning that empty circles three times larger than usual are drawn.

The sample correlation between the Delta scores can also be printed, in the upper-left corner of the plot. To do this, the argument print.corr must be set to TRUE.

Finally, the function will automatically determines the X and Y axis limits and specifies default labels for X and Y axes and the main title. These can also be specified by the user, using the usual xlim, ylim, xlab, ylab and main arguments.

The plot can be saved in an external file, either as PDF or JPEG format. First, the argument save.plot must be set to TRUE (default is FALSE). Then, the name of the figure, its location and format are specified through the argument save. options, all as character strings. See the Examples section for further information and a practical example.

#### Author(s)

David Magis Post-doc Fellow of the National Funds for Scientific Research (FNRS, Belgium) University of Liege <David.Magis@ulg.ac.be>, <http://ppw.kuleuven.be/okp/home/> Bruno Facon Professor, Department of Psychology Universite Lille-Nord de France <bruno.facon@univ-lille3.fr>,

#### References

Angoff, W. H. and Ford, S. F. (1973). Item-race interaction on a test of scholastic aptitude. *Journal of Educational Measurement*, 10, 95-106.

Magis, D., and Facon, B. (2012). Angoff's Delta method revisited: improving the DIF detection under small samples. *British Journal of Mathematical and Statistical Psychology, 65*, 302-321.

Magis, D., and Facon, B. (2013). Item purification does not always improve DIF detection: a counter-example with Angoff's Delta plot. *Educational and Psychological Measurement, 73*, 293- 311.

<span id="page-13-0"></span>Magis, D. and Facon, B. (2014). *deltaPlotR*: An R Package for Differential Item Functioning Analysis with Angoff's Delta Plot. *Journal of Statistical Software, Code Snippets, 59(1)*, 1-19. URL <http://www.jstatsoft.org/v59/c01/>

#### See Also

[deltaPlot](#page-4-1)

#### Examples

```
# Loading of the verbal data
data(verbal)
attach(verbal)
# Excluding the "Anger" variable
verbal <- verbal[colnames(verbal)!="Anger"]
# Basic Delta plot, threshold 1.5, no item purification
res <- deltaPlot(data=verbal, type="response", group=25, focal.name=1, purify=FALSE,
                 thr=1.5)
# Keeping the first 10 items to exhibit DIF
data \le verbal[, c(1:10, 25)]
res0 <- deltaPlot(data=data, type="response", group=11, focal.name=1, purify=FALSE,
thr="norm")
res0 # Item 8 is flagged as DIF
res1 <- deltaPlot(data=data, type="response", group=11, focal.name=1, purify=TRUE,
          thr="norm", purType="IPP3")
res1 # Items 6, 7 and 8 flagged as DIF after 4 iterations
# Delta plot, default options
diagPlot(res)
diagPlot(res0)
diagPlot(res1)
# Drawing upper and lower bounds and removing the major axis
diagPlot(res, axis.draw=FALSE, thr.draw=TRUE)
diagPlot(res1, axis.draw=FALSE, thr.draw=TRUE)
# Modifying the type of points for all and for DIF items
diagPlot(res, pch=3, dif.draw=c(2,4))
diagPlot(res1, pch=3, dif.draw=c(2,4))
# Printing the correlation and modifying the axis limits
diagPlot(res, xlim=c(9,20), ylim=c(9,20), print.corr=TRUE)
diagPlot(res1, xlim=c(9,17), print.corr=TRUE)
# Saving the plots as PDF and JPEG files, default folder, specific names
diagPlot(res, save.plot=TRUE, save.options=c("res","default","pdf"))
diagPlot(res1, save.plot=TRUE, save.options=c("res1","default","jpeg"))
```
<span id="page-14-0"></span>verbal and the contract of the contract of the contract of the contract of the contract of the contract of the contract of the contract of the contract of the contract of the contract of the contract of the contract of the

```
# Modifying the results to make two items be located on the same place
res2<-res1
res2$Deltas[9,]<-res2$Deltas[3,]
diagPlot(res2)
```
#### verbal *Verbal Aggression Data Set*

#### Description

The Verbal Aggression data set comes from Vansteelandt (2000) and is made of the responses of 316 subjects (243 women and 73 men) to a questionnaire of 24 items, about verbal aggression. All items describe a frustrating situation together with a verbal agression response. A correct answer responses is coded as 0 and 1, a value of one meaning that the subject would (want to) respond to the frustrating situation in an aggressive way. In addition, the *Trait Anger* score (Spielberger, 1988) was computed for each subject.

#### Format

The verbal matrix consists of 316 rows (one per subject) and 26 columns.

The first 24 columns hold the responses to the dichotomously scored items. The 25th column holds the trait anger score for each subject. The 26th column is vector of the group membership; values 0 and 1 refer to women and men, respectively.

Each item name starts with S followed by a value between 1 and 4, referring to one of the situations below:

*S1*: A bus fails to stop for me.

*S2*: I miss a train because a clerk gave me faulty information.

*S3*: The grocery store closes just as I am about to enter.

*S4*: The operator disconnects me when I had used up my last 10 cents for a call.

The second part of the name is either *Want* or *Do*, and indicates whether the subject wanted to respond to the situation or actually did respond.

The third part of the name is one of the possible aggressive responses, either *Curse*, *Scold* or *Shout*.

For example, item S1WantShout refers to the sentence: "a bus fails to stop for me. I want to shout". The corresponding item response is 1 if the subject agrees with that sentence, and 0 if not.

#### Note

This data set was originally included in the difR package (Magis, Beland and Raiche, 2012). It is reproduced here for illustrative purposes.

#### Source

The Verbal agression data set is taken originally from Vansteelandt (2000) and has been used as an illustrative example in De Boeck (2008), De Boeck and Wilson (2004) and Smits, De Boeck and Vansteelandt (2004), among others. The following URL *http://bear.soe.berkely.edu/EIRM/* permits to get access to the full data set.

#### References

De Boeck, P. (2008). Random item IRT models. *Psychometrika, 73*, 533-559.

De Boeck, P. and Wilson, M. (2004). *Explanatory item response models: a generalized linear and nonlinear approach*. New-York: Springer.

Magis, D., Beland, S. and Raiche, G. (2012). *difR: Collection of methods to detect dichotomous differential item functioning (DIF) in psychometrics*. R package version 4.2.

Magis, D., Beland, S., Tuerlinckx, F. and De Boeck, P. (2010). A general framework and an R package for the detection of dichotomous differential item functioning. *Behavior Research Methods, 42*, 847-862.

Smits, D., De Boeck, P. and Vansteelandt, K. (2004). The inhibition of verbal aggressive behavior. *European Journal of Personality, 18*, 537-555.

Spielberger, C.D. (1988). *State-trait anger expression inventory research edition. Professional manual*. Odessa, FL: Psychological Assessment Resources.

Vansteelandt, K. (2000). *Formal models for contextualized personality psychology*. Unpublished doctoral dissertation, K.U. Leuven, Belgium.

# <span id="page-16-0"></span>Index

∗Topic package deltaPlotR-package, [2](#page-1-0)

adjustExtreme, [2,](#page-1-0) *[7](#page-6-0)*, *[10](#page-9-0)*

deltaPlot, *[4](#page-3-0)*, [5,](#page-4-0) *[12](#page-11-0)[–14](#page-13-0)* deltaPlotR *(*deltaPlotR-package*)*, [2](#page-1-0) deltaPlotR-package, [2](#page-1-0) diagPlot, [11](#page-10-0)

print.deltaPlot *(*deltaPlot*)*, [5](#page-4-0)

verbal, [15](#page-14-0)